# **bet365 jogar**

- 1. bet365 jogar
- 2. bet365 jogar :como apostar em esportes virtuais bet365
- 3. bet365 jogar :www loterias online com

# **bet365 jogar**

Resumo:

**bet365 jogar : Explore as apostas emocionantes em centrovet-al.com.br. Registre-se agora para reivindicar seu bônus!** 

contente:

para bet365 jogar conta bancária usar Transferência Bancária. Você pode processado uma retirada

com transfferente financeira on-line selecionando Retirar e inserindo os detalhes ios necessários; Retrato a - Ajuda dabet365 help!be 364 : my– Account ; postes SE você iver depositado pelo PayPal ou todos seus deslocamentores serão processamentom Paraa ma Conta do PaOPAl), é MétodoSde pagamento " ajuda naeth3,85helps:ber0355! MY/accout". [roulette 3d](https://www.dimen.com.br/roulette-3d-2024-06-28-id-42816.html)

# **bet365 jogar**

• bet365 jogarUma das razões pode ser que o jogador esteja lesionado ou infermo, impedindo-o de jogar.Outra razão pode ser que o jogador esteja passando por um momento difícil em bet365 jogar bet365 jogar vida pessoa, rasgado-o incapaz de se concentrar no seu jogo.É possível que o jogador esteja passando por uma seca de vitórias, ou seja a bet365 jogar motivação e capacidade para jogar.

#### **Além disso, o jogador tambêm pode não jogar bet365 se ele é um servindo uma suspensão.**

**Jogador Data de Suspensão Duração da Suspensão**

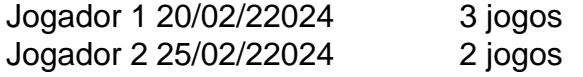

#### **Em alguns casos, o jogador pode não jogar bet365 por causa de uma decisão da equipa.**

Exemplo 1::

O jogador pode ter sido vendido para fora equipa e está jogando por eles. Exemplo 2::

O jogador pode ter sido contatado por outra equipa e está jogando para eles.

### **bet365 jogar**

E-mail: \*\* O jogador pode não jogar bet365 por vairias razões, como lesões e problemas ●pessoais ou decisão da equipa.

### **bet365 jogar :como apostar em esportes virtuais bet365**

A Bet365 é uma das casas de apostas esportivas mais populares do mundo, e é normal que muitas pessoas desejem acessá-la através do Brasil. No entanto, muitos enfrentam dificuldades nesse processo. Neste artigo, vamos lhe mostrar como acessar Bet365 no Brasil de forma fácil e segura.

Verifique a bet365 jogar Conexão com a Internet

Se estiver enfrentando dificuldades para acessar o site da Bet365, a primeira coisa a verificar é a bet365 jogar conexão com a internet. Se a bet365 jogar conexão estiver instável ou lenta, isso pode causar problemas ao carregar o site.

Como Criar uma Conta na Bet365

Antes de poder realizar apostas na Bet365, é necessário criar uma conta. Para isso, acesse o site da Bet365 e clique em bet365 jogar "Registrar-se" (em verde). Em seguida, insira seus dados pessoais, como nome, endereço, data de nascimento e número de telefone. Comentário em bet365 jogar português brasileiro:

O texto promove o aplicativo BetPix3

### **bet365 jogar :www loterias online com**

### **Brasil: Imagens Exclusivas da Copa do Mundo de 2024**

Nós estamos orgulhosos bet365 jogar apresentar uma seleção de imagens exclusivas da Copa do Mundo de 2024, fornecidas pelo fotógrafo Liang Sen da agência de notícias Xinhua.

#### **{img}s da Copa do Mundo de 2024**

#### **Imagem Créditos**

{img} Liang Sen/Xinhua {img} Liang Sen/Xinhua {img} Liang Sen/Xinhua {img} Liang Sen/Xinhua

Author: centrovet-al.com.br Subject: bet365 jogar Keywords: bet365 jogar Update: 2024/6/28 9:21:30